# **psRobot manual**

# **DESCRIPTION**

psRobot is a smRNA analysis software package, which so far contains four functions: (1) psRobot\_map is designed to find all the perfect matching locations of short sequences (less than 40bp) in longer reference sequences; (2) psRobot\_mir is designed to find potential miRNAs or small hairpin RNAs (shRNAs) from high throughput sequencing data. (3) psRobot\_tar is designed to find potential small RNA targets on a large scale. (4) psRobot\_deg is designed to identify which small RNA targets are supported by user specified degradome data.

# **RELEASE**

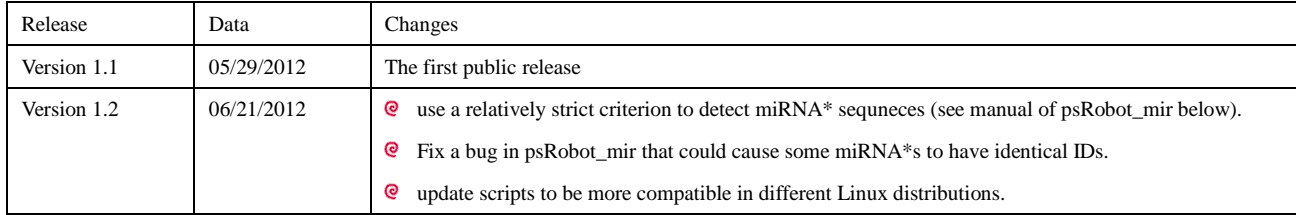

# **CITATION**

Wu HJ, Ma YK, Chen T, Wang M, Wang XJ. (2012) PsRobot: a web-based plant small RNA meta-analysis toolbox. Nucleic Acids Res. DOI:10.1093/nar/gks554. [\(Full Text\)](http://nar.oxfordjournals.org/content/early/2012/06/12/nar.gks554.full)

# **REQUIREMENTS**

**perl 5** or greater

**gcc 4.0** or greater

psRobot\_mir requires "nafold" command in **Mfold-3.5** software to get the potential folding structure of precursor RNAs.

# **INSTALLATION**

The simplest way to install this package is (require root permission):

./configure

make

make install (log as root)

Install psRobot in an alternative path with no root permission:

./configure -p <your full path> -l <your full path>

make

make install

Configure options:

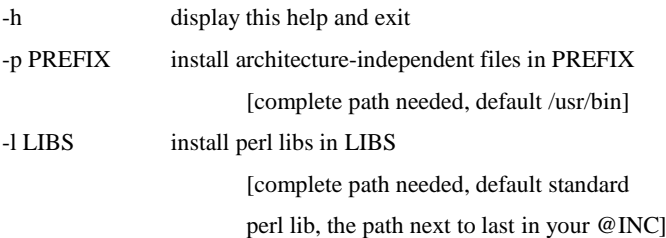

# **COMMANDS AND OPTIONS**

**psRobot\_map psRobot\_map** *<short\_sequences> <reference\_sequences> <output>*

 $\le$ short sequences> is the first input file which contains the short sequences seperated by  $\langle$ Tab>:

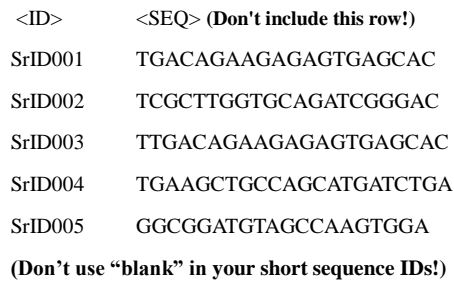

*<reference\_sequences>* is the second input file which contains the reference sequences in fasta format. **(Don't use blank in your reference sequence IDs!)**

*<output>* is the output file containing the mapping results:

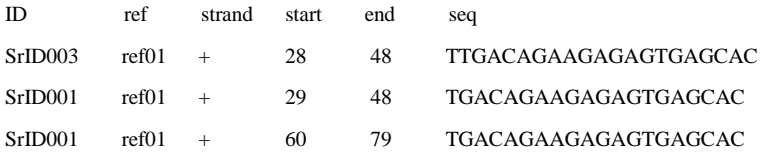

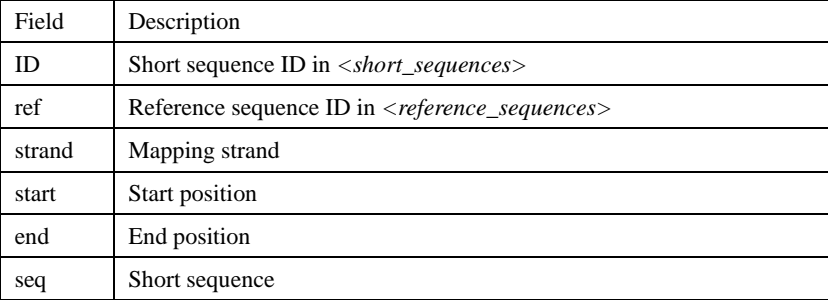

**psRobot\_mir psRobot\_mir -s** *<smRNA>* **-g** *<genome>* **Note:** Different psRobot\_mir run must be in **different folders**.

# **Options:**

**-s** input file name which contains smRNA deep sequencing data in tab-delimited (tsv) format. [default: smRNA]

Suggested format:

<smRNA sequence><Tab><reads1><Tab><reads2><Tab><reads3>…

The first column must be smRNA sequences. The following columns are the smRNA

clone counts in various samples/conditions. Columns must be seperated by <Tab>.

**-g** input file name which contains reference genome/contig sequences in FASTA format. [default: genome]

**-k** input file name which contains known miRNA GFF3 file corresponding to the reference genome [\(GFF3 format\)](ftp://mirbase.org/pub/mirbase/CURRENT/genomes/ath.gff). The reference genome IDs must be identical to the IDs used in reference genome sequence file (-g file). This file is needed only If one wants to exclude known miRNAs from prediction results. [default: kmiRNA]

**-r** clone counts selection: minimal smRNA clone counts. SmRNAs with less than this clone counts will be excluded from the following analysis. [default: 2]

- **-l** loci selection: the maximal number of smRNA mapping locations in reference genome. SmRNAs with more than this number of mapping locations will be excluded from the following analysis. [default: 20]
- **-cg** minimal number of nucleartides between adjacent smRNA clusters. [default: 200]
- **-cl** maximal length limitation of smRNA clusters selected to predict stem-loop precursors. [default: 300]
- **-cr** all the clone counts of smRNAs in one cluster will be summed up to represent the smRNA cluster's clone counts. SmRNA clusters with more than this clone counts will be selected to predict stem-loop precursors. [default: 10]
- **-mr** the highest expressed smRNA in one cluster higher than this clone counts will be selected to predict stem-loop precursors. [default: 10]
- **-mml** minimal number of mismatches in supposed miRNA mature region. [default: 1]
- **-mmh** maximal number of mismatches in supposed miRNA mature region. [default: 5]
- **-ll** retain large loop miRNAs (T/F). [default: F]

**Output:**

#### **<***\*.StarInfo***>** contians the major information of predicted miRNAs:

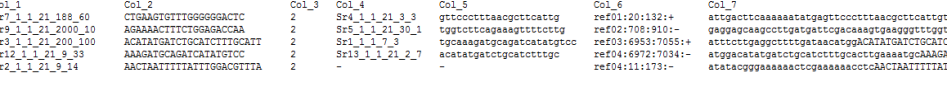

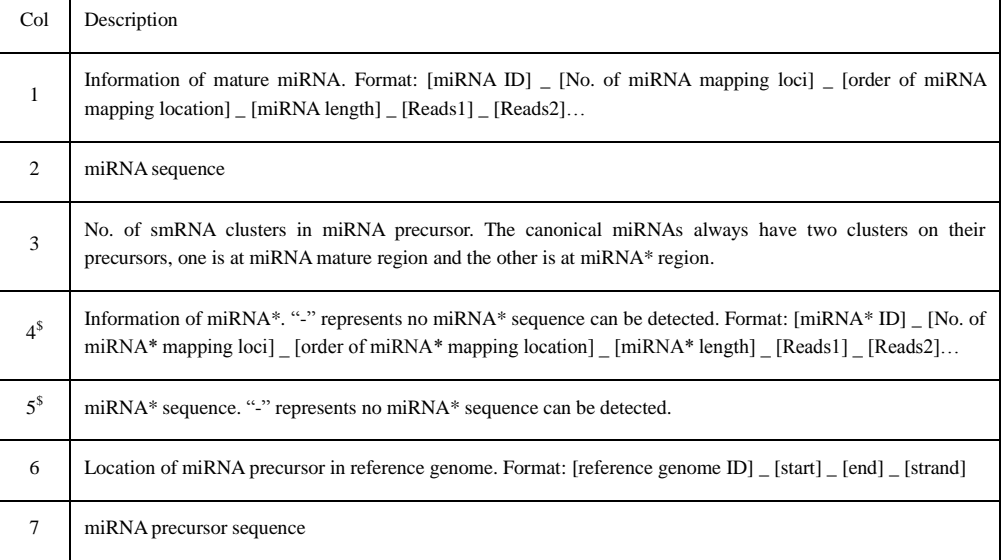

\$: miRNA\* is typically derived from the opposite stem-arm of the miRNA precurosr with 2-nt 3' overhang compared to mature miRNA. However, the 2-nt 3' overhang is sometimes too ideal for miRNA\* detection. Therefore,  $\pm$ 3nt shift from the expected ideal miRNA\* position is permitted in psRobot\_mir's miRNA\* detection.

*<\*.Struc>* contians the stem-loop folding structures of predicted miRNA precursors.

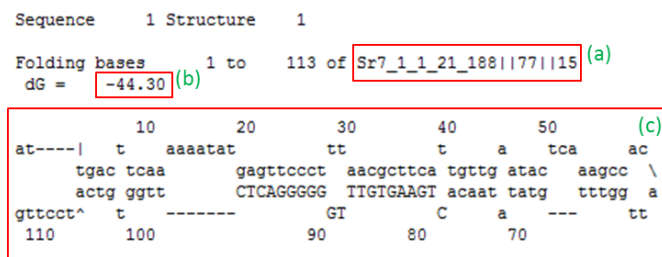

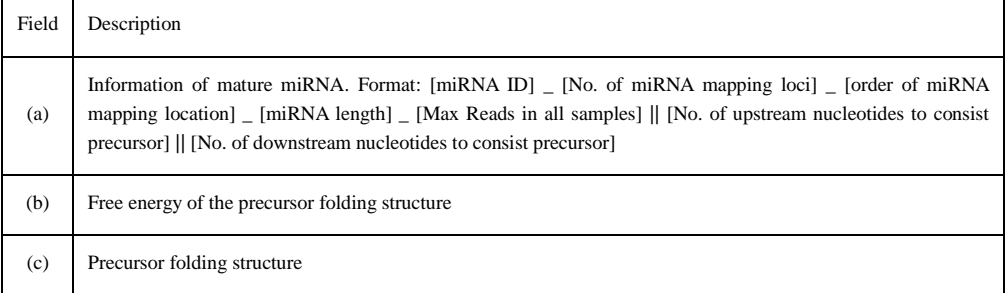

### *<\*.Reads>* contains the small RNA reads distribution on predicted miRNA precursors.

(a)  $55r7$  1 1 21 188 60 ref01|20|132|+ (b) attgacttcaaaaaatatgagttccctttaacgcttcattgttgaatactcaaagccacattggtttgtatataacaCTGAAGTGTTTGGGGGGACTCttggtgtcatccttg  $\overline{(\cdot)}$ 

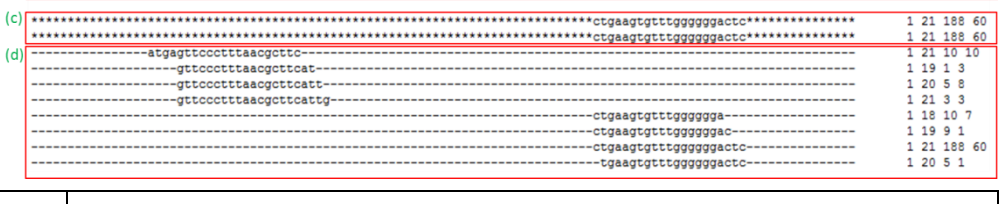

212 69

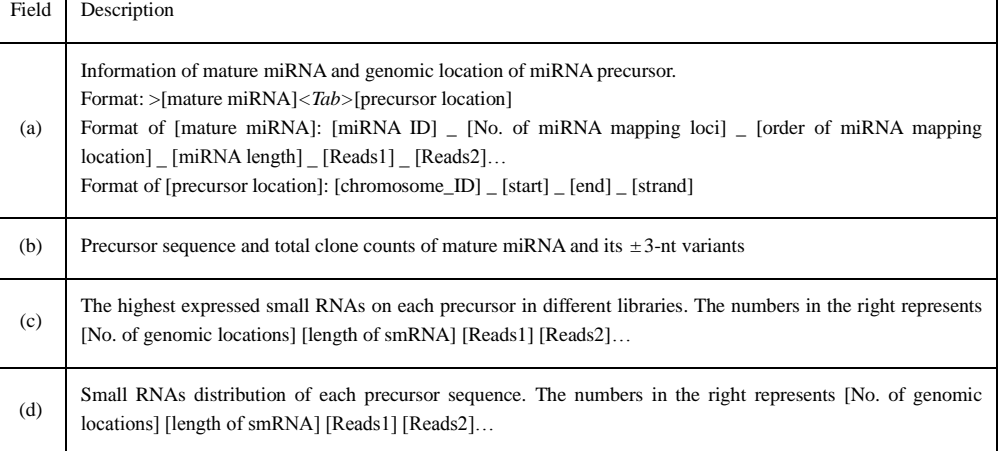

#### **psRobot\_tar psRobot\_tar -s** *<smRNA>* **-t** *<target>* **-o** *<smRNA-target.gTP>*

# **Scoring rules:**

- 1. Mismatches, gaps or bulges are evaluated with a penalty of **+1**.
- 2. G:U pairs are evaluated a penalty of **+0.5**.
- 3. **Full** penalty scores will be evaluated in user defined **essential sequence region**, and **half** penalty scores will be evaluated **outside** of essential sequence region.

#### **Options:**

- **-s** input file name which contains smRNA sequences in FASTA format. [default: smRNA]
- **-t** input file name which contians target sequences in FASTA format as prediction library. [default: target]
- **-o** output file name. [default: smRNA-target.gTP]
- **-ts** target penalty score threshold (0-5, **lower is better**). [default: 2.5]
- **-fp** 5 prime boundary of essential sequence (1-2). [default: 2]
- **-tp** 3 prime boundary of essential sequence (15-31). [default: 17]
- **-gl** position after which with gap/bulge permit (0-30, 0 means no gap permitted). [default: 17]
- **-p** number of processors to use. [default: 1]
- **-gn** number of gaps/bulges permitted (0-5). [default: 1]

# **Output:**

*<smRNA-target.gTP>* is the output file containing the target prediction results:

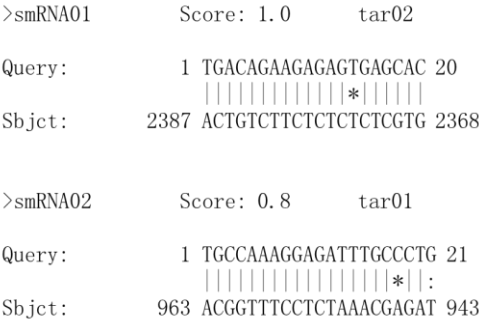

# **psRobot\_deg psRobot\_deg** *<degradome\_data> <target\_sequences> <smRNA-target.gTP><output>*

**Note:** psRobot\_deg needs the **direct output of psRobot\_tar**. So one should run psRobot\_tar to get the .gTP file or generate your own .gTP file first.

*<degradome\_data>* is the first input file which contains the degradome sequences data in tab-delimited (tsv) format:

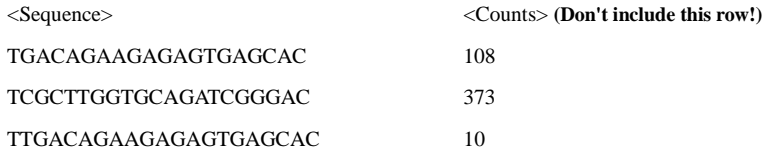

*<target\_sequences>* is the second input file which contains the target sequences in FASTA format as prediction library and **must be identical to** *<target>* file in psRobot\_tar.

*<smRNA-target.gTP>* is the third input file containing the target prediction results, which could be the direct output of psRobot\_tar.

*<output>* is the output file containing the degradome data supported smRNA target prediction results:

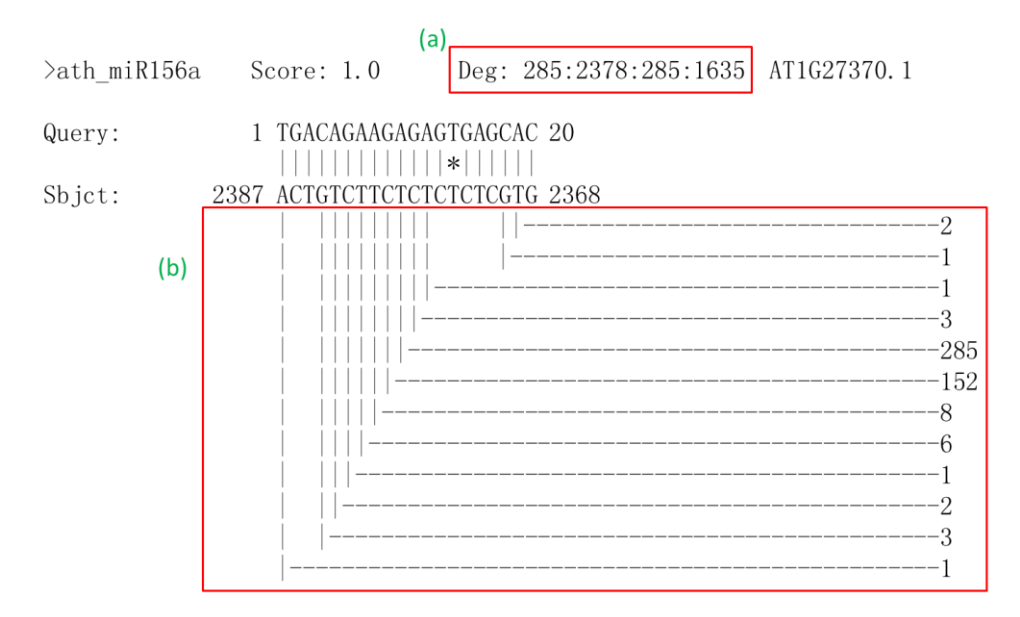

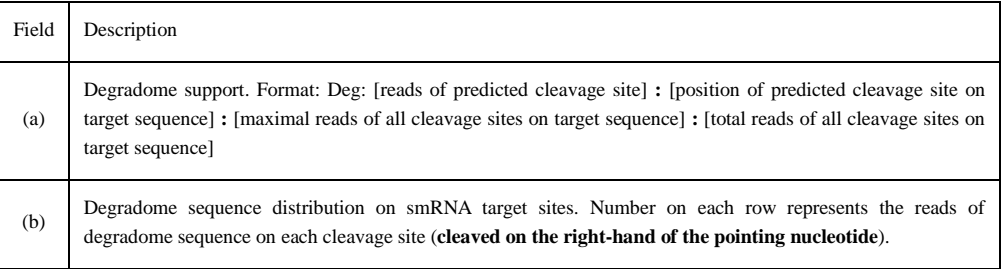